## 使用上のご注意

 $\bigcirc$ 火災や感電、やけど、動作不良の原因になります。修理は弊社修理センタ ーにご依頼ください。 分解したり、改造した場合、保証期間であっても有料修理となる場合があ ります。

ここでは、お使いになる方への危害、財産への損害を未然に防ぎ、安全に 正しくお使いいただくための注意事項を記載しています。ご使用の際に は、必ず記載事項をお守りください。

### 〈絵記号の意味〉

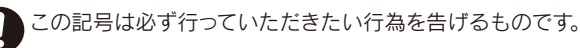

この記号は禁止の行為を告げるものです。

### 〈警告表示〉

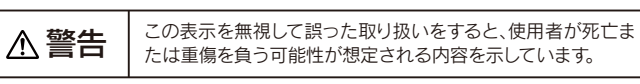

### 本製品を修理・改造・分解しない。

万が一不足品がございましたら、弊社サポートセンターへご連絡ください。 ■ はじめにお読みください(1枚)[本紙] □ ハードディスク(1台)  $\Box$  かんたんガイド $(1$ 枚) 電源/アクセス (POWER/ACCESS)ランプ □ Windows版セットアップガイド(1枚) 電源ON :青色に点灯 アクセス中 :青色に点滅 □ USBケーブル(1本)[約30cm] (パソコン接続用) □ USBケーブル(1本)[約75cm] (AV機器接続用) USBコネクター ※Mac OSでお使いの場合は、「画面で見るマニュアル」をご覧ください。 添付のUSBケーブルを接続します。 ■ 別売オプション品 シリアル番号(S/N)をメモします パソコンのUSBポートの電源供給能力が低く、動作が安定しない場合 シリアル番号(S/N)は本製品底面に貼られているシールに や、弊社製CBUS2シリーズや、電源コンセントに接続していないUSB 印字してある12桁の英数字です。(例:ABC0987654ZX) ハブ(モニターやキーボードにあるUSBポートを含む)に接続する場 ▼シリアル番号(S/N)を下の枠にメモしてください。 合は、別売のACアダプター(USB-ACADP4)が必要となります。 ACアダプターを使用すると動作が安定します。 シリアル番号(S/N)は以下の際に必要な場合があります。 別売のACアダプター http://www.iodata.jp/ (USB-ACADP4)については、 ■ユーザー登録 http://www.iodata.jp/regist/ 弊社Webサイト内で[HDPC]と検索 弊社ホームページをご覧ください。 ■ファームウェア等のダウンロード http://www.iodata.jp/lib/  $\Rightarrow$  HDPC Q 検索

警告

安全のために

ハードディスクなどに保存されたデータを守るために、別の記 憶媒体(ハードディスク、やBD・DVDメディアなど)にデータの複 製を作成することをいいます。 外付ハードディスクなどにデータを移動させることは「バックア ップ」ではありません。 同じデータが2か所にあることではじめて「バックアップ」をし た事になります。 万が一、故障や人為的なミスなどで、一方のデータが失われて も、残った方のデータは使えるので安心です。不測の事態に備え るためにも、ぜひバックアップを行ってください。

### ●本製品は精密部品です。以下の注意をしてください。

●落としたり、衝撃を加えない ●本製品の上に水などの液体や、クリップなどの小部品を置かない ●重いものを上にのせない ●本製品のそばで飲食・喫煙などをしない

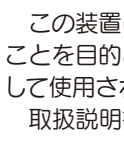

本製品は精密機器です。突然の故障等の理由によって データが消失する場合があります。万が一の場合に備 え、定期的に「バックアップ」を行ってください。 弊社では、いかなる場合においても記録内容の修復・ 復元・複製などはいたしません。 また、何らかの原因で本製品にデータ保存ができなか った場合、いかなる理由であっても一切その責任は負 いかねます。

### - バックアップとは-

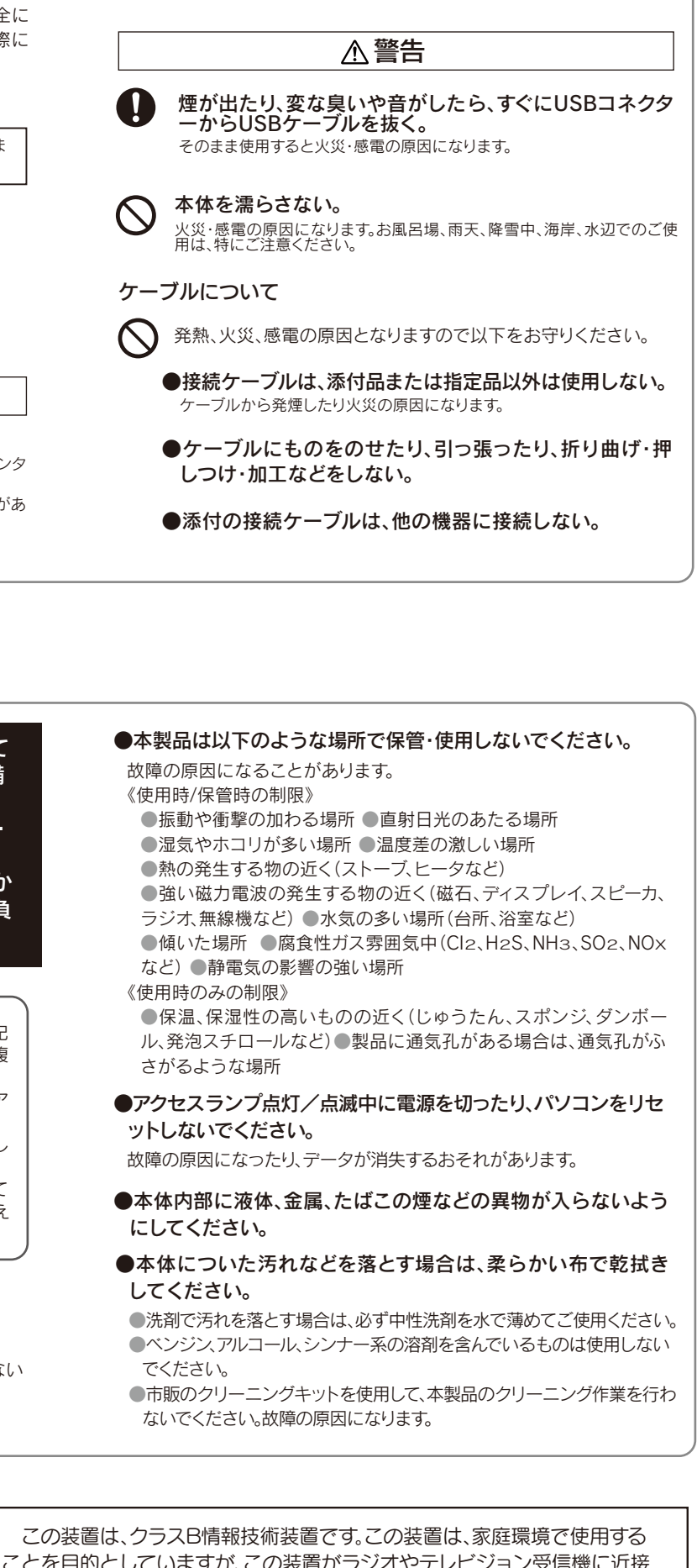

### 内容物の確認

この度は、「HDPC-AUシリーズ」(以下、本製品と呼びます)をお買い上げいただき、誠にありがとうございます。 ご使用の前に[本書]をよくお読みいただき、正しいお取り扱いをお願いいたします。

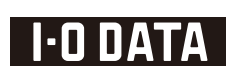

M-MANU200981-01 B-MANU201559-01

### HDPC-AUシリーズ

# はじめに お読みください

### 動作環境

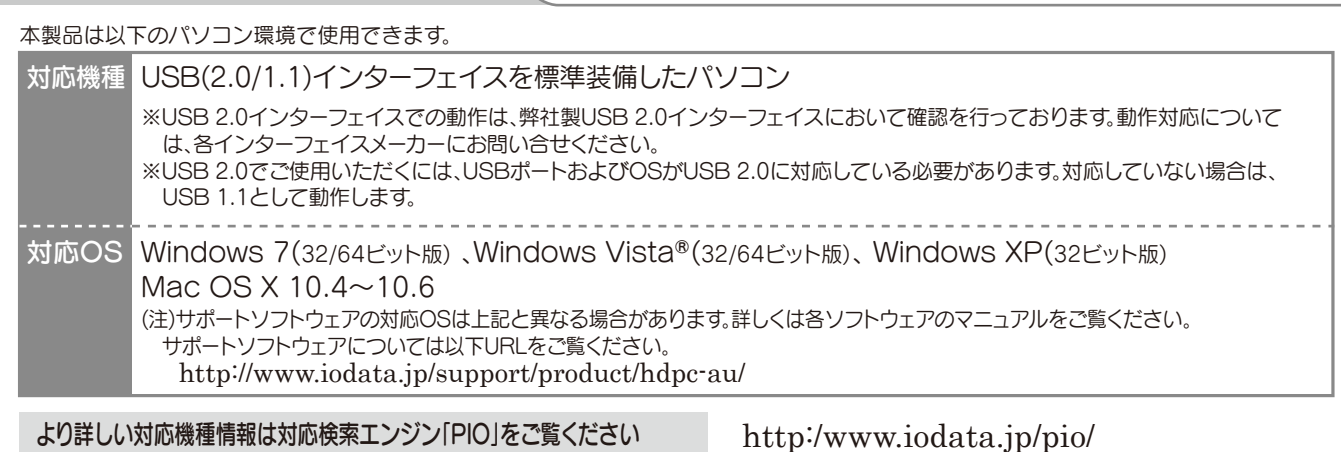

・パソコン以外の対応機器でご利用の場合は、対応するAV機器の取扱説明書もあわせてお読みください。 パソコンでお使いの場合は、セットアップガイドもご覧ください。 ・AV機器で録画した番組とパソコンのデータを共存させることはできません。

> ことを目的としていますが、この装置がラジオやテレビジョン受信機に近接 れると、受信障害を引き起こすことがあります。 取扱説明書に従って正しい取り扱いをして下さい。 VCCI-B

### 譲渡・廃棄の際の注意

ハードディスク上のソフトウェア(OS、アプリケーションソフト など)を削除することなくハードディスクを譲渡すると、ソフト ウェアライセンス使用許諾契約に抵触する場合があります。

### ハードディスク上のソフトウェアについて

### データ消去ソフト等利用し、データを完全消去してください

●情報漏洩などのトラブルを回避するために、データ消去のための ソフトウェアやサービスをご利用いただくことをおすすめいたし ます。

本製品に記録されたデータは、OS上で削除したり、ハードディスクを フォーマットするなどの作業を行っただけでは、特殊なソフトウェア などを利用することで、データを復元・再利用できてしまう場合があ ります。

その結果として、情報が漏洩してしまう可能性がありえます。

弊社製「DiskRefresher3 SE」は以下のURLよりダウンロードし てご利用いただけます。

http://www.iodata.jp/support/product/hdpc-au/

【商標について】

●I-O DATAは、株式会社アイ・オー・データ機器の登録商標です。

●その他、一般に会社名、製品名は各社の商標または登録商標です。

Microsoft Corporationの登録商標です。

●Microsoft、WindowsおよびWindows Vistaロゴは、米国または他国における

標です。

#### 【ご注意】

- 1) 本製品及び本書は株式会社アイ・オー・データ機器の著作物です。したがって、本製品及び本書 の一部または全部を無断で複製、複写、転載、改変することは法律で禁じられています。
- 2) 本製品は、医療機器、原子力設備や機器、航空宇宙機器、輸送設備や機器、兵器システムなどの 人命に関る設備や機器、及び海底中継器、宇宙衛星などの高度な信頼性を必要とする設備や機 器としての使用またはこれらに組み込んでの使用は意図されておりません。これら、設備や機 器、制御システムなどに本製品を使用され、本製品の故障により、人身事故、火災事故、社会的 な損害などが生じても、弊社ではいかなる責任も負いかねます。設備や機器、制御システムなど において、冗長設計、火災延焼対策設計、誤動作防止設計など、安全設計に万全を期されるよう ご注意願います。
- 3) 本製品は日本国内仕様です。本製品を日本国外で使用された場合、弊社は一切の責任を負いか ねます。また、弊社は本製品に関し、日本国外への技術サポート、及びアフターサービス等を行 っておりませんので、予めご了承ください。(This product is for use only in Japan. We bear no responsibility for any damages or losses arising from use of, or inability to use, this product outside Japan and provide no technical support or after-service for this product outside Japan.)
- 4) 本製品は「外国為替及び外国貿易法」の規定により輸出規制製品に該当する場合があります。国 外に持ち出す際には、日本国政府の輸出許可申請などの手続きが必要になる場合があります。
- 5) 本製品を運用した結果の他への影響については、上記にかかわらず責任は負いかねますのでご 了承ください。

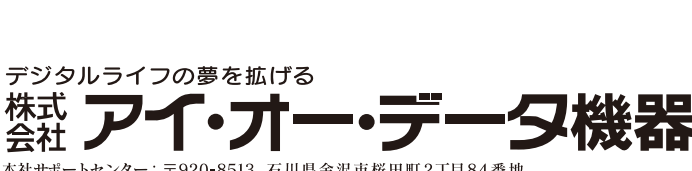

●Macintosh、Mac、Mac OS, Mac OSロゴおよびその商標は、米国Apple Inc.の登録商

本社サポートセンター: 〒920-8513 石川県金沢市桜田町2丁目84番地  $\pi - L \leq \pm \mathcal{V}$ : http://www.iodata.ip/support/

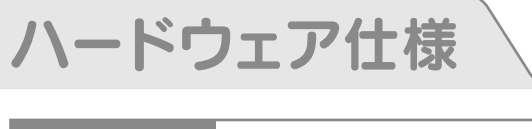

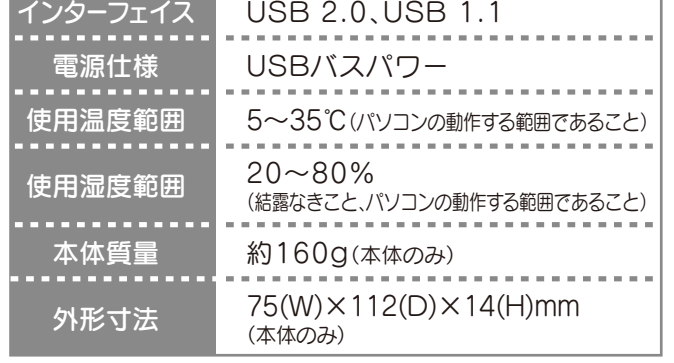

### コフォーマット後の容量について

フォーマット後にOSに表示される容量は、計算方法が異なるために若干 減少しているように見えます。

●本製品の容量:1GB=1,000MB、1MB=1,000,000Bで計算 ●OS上で表示される容量:1GB=1,024MB、1MB=1,048,576Bで計算

例)500GBのハードディスクの場合

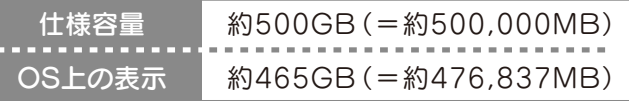

●本製品を廃棄する際は、地方自治体の条例にしたがってください。

#### ①保証内容

取扱説明書・本体添付ラベルなどの注意書きに従った正常な使用状態で故障 した場合には、お買い上げ時より12カ月無料修理または、弊社の判断により 同等品と交換いたします。修理のため交換された本体もしくはユニット単位の 部品はお返しいたしません。

### ②保証対象

保証の対象となるのは製品の本体部分のみで、添付ソフトウェアもしくは添 付の消耗品類は保証の対象とはなりません。

### ③修理依頼

修理を弊社へご依頼される場合は、製品とハードウェア保証書を弊社へお 持ち込み頂けますようお願いいたします。送付される場合は、発送時の費 用はお客様のご負担、弊社からの返送時の費用は弊社負担とさせて頂き ます。また、発送の際は必ず宅配便をご利用頂き、輸送時の損傷を防ぐため 、ご購入時の箱・梱包材をご使用頂き、輸送に関する保証および輸送状況 が確認できる業者のご利用をお願いいたします。

- ハードウェア自身の消耗に起因する故障または損傷 2) (本製品は製品の性質上、書き込み可能回数など製品寿命がございます。)
- 修理ご依頼の際、ハードウェア保証書のご提示がいただけない場合。 3) 火災、地震、水害、落雷、ガス害、塩害、その他の天変地変、公害または異常電 4) 圧による故障もしくは損傷。
- お買い上げ後の輸送、移動時の落下・衝撃などお取り扱いが不適当なため 5) 生じた故障もしくは損傷。
- 接続時の不備に起因する故障もしくは損傷または接続している他の機器に 6) 起因する故障もしくは損傷。
- 取扱説明書の記載の使用方法または注意に反するお取り扱いに起因する 7) 故障もしくは損傷。
- 弊社以外で改造、調整、部品交換などをされた場合。 8)
- その他弊社の判断に基づき有料と認められる場合。 9)

### ④保証適応外

### ⑤弊社免責

本製品の故障、または使用によって生じた保存データの消失など、直接およ び間接の損害について弊社は一切責任を負いません。

### ⑥保証有効範囲

本保証書は日本国内においてのみ有効です。 This warranty is valid only in Japan.

次の場合は有料修理となります。 1)ご購入日から保証期間が経過した場合。

※本保証書は、本書に明示した期間、条例のもとにおいて無料修理をお約束するものです。 本保証書によってお客様の法律上の権利を制限するものではありません。

### 保証規定

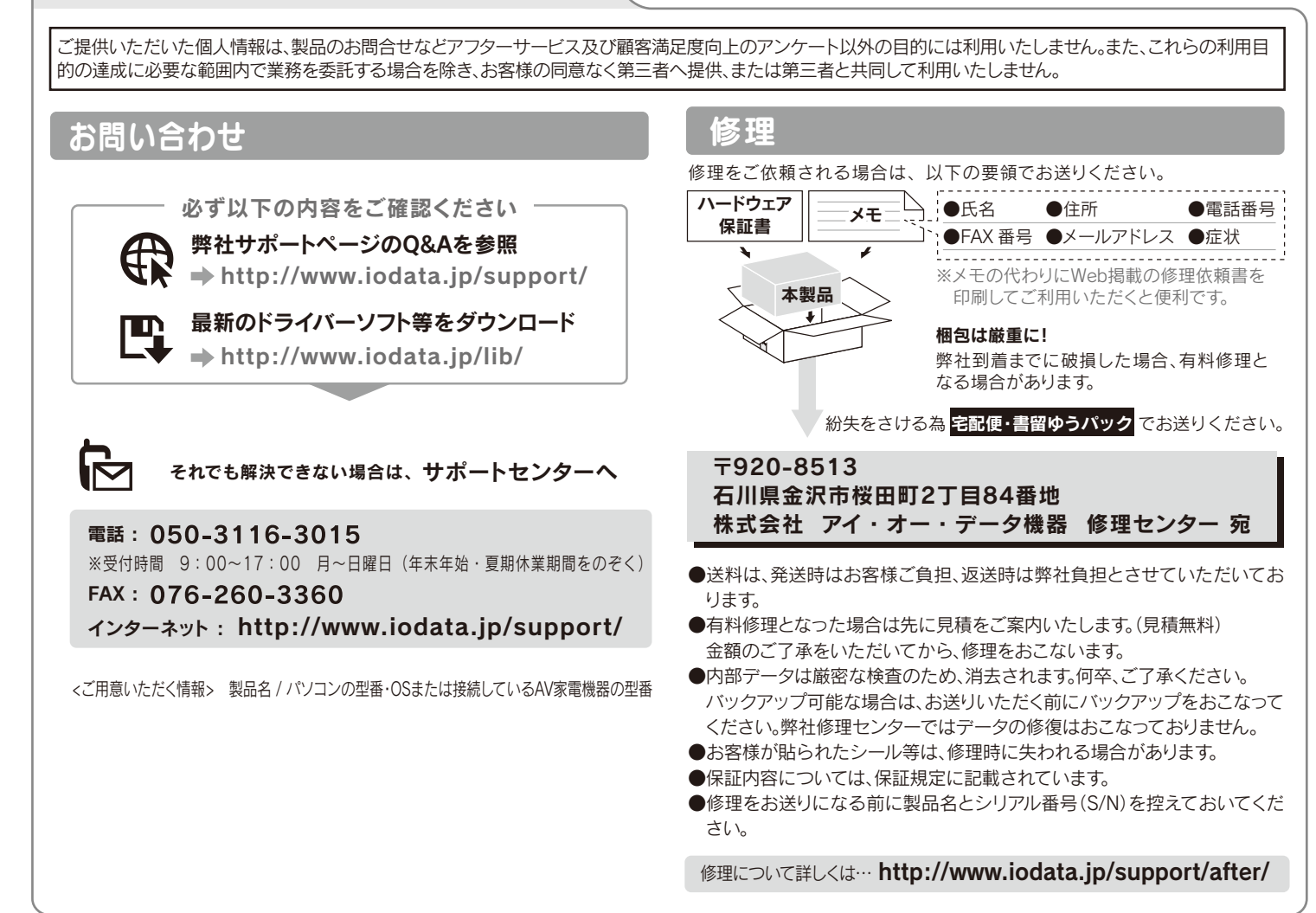

## お問い合わせ/修理